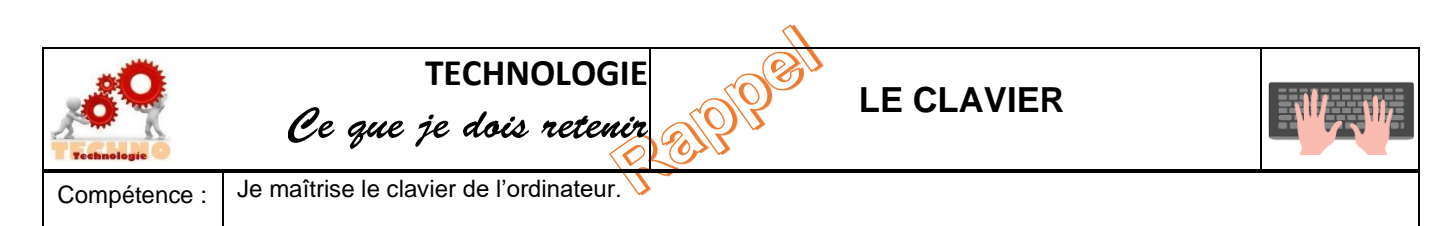

## **Les caractères spéciaux :**

Certaines touches du clavier comportent 3 caractères.

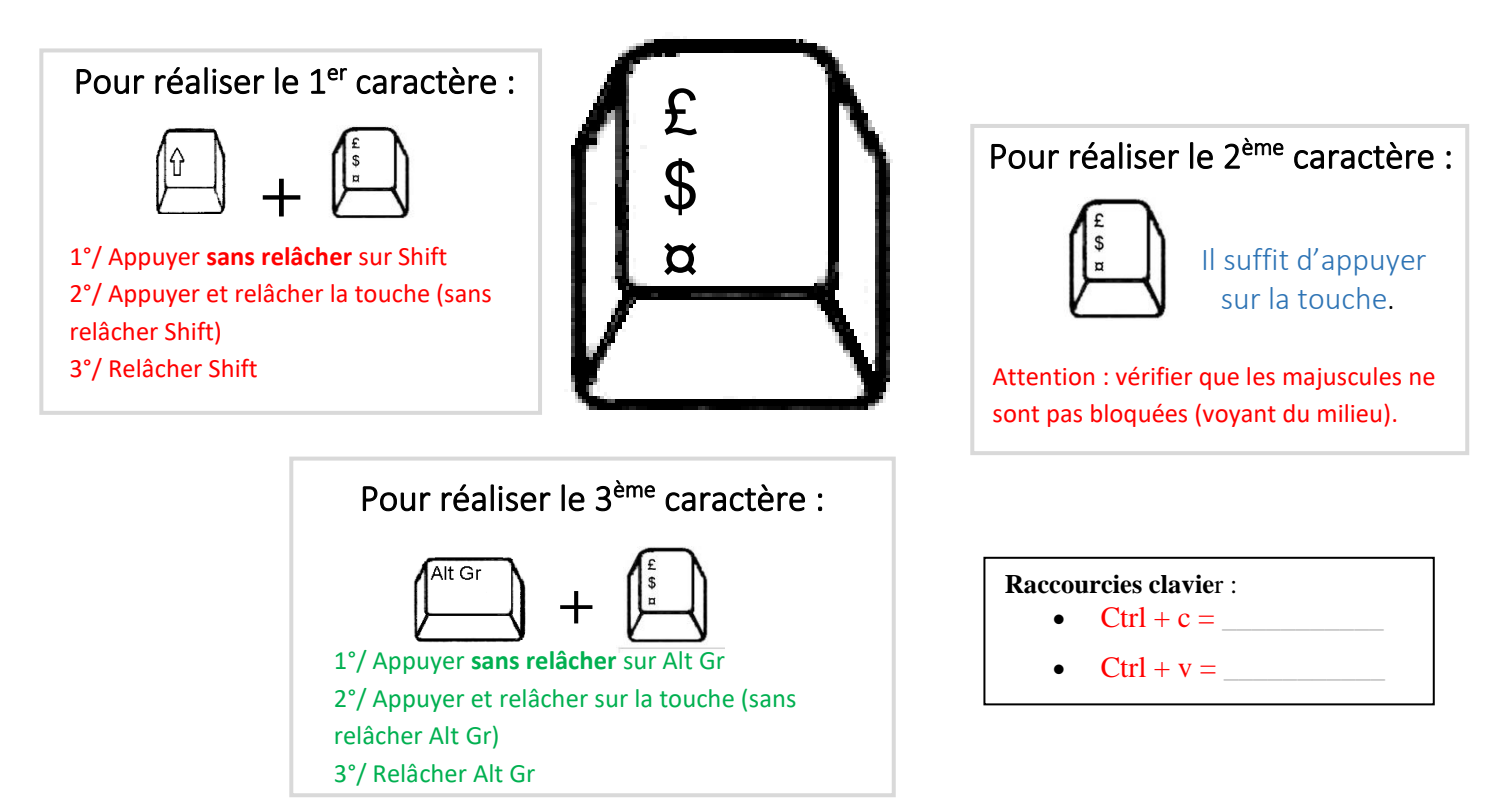

## **Les touches spéciales : Shift ; Ctrl ; AltGr**

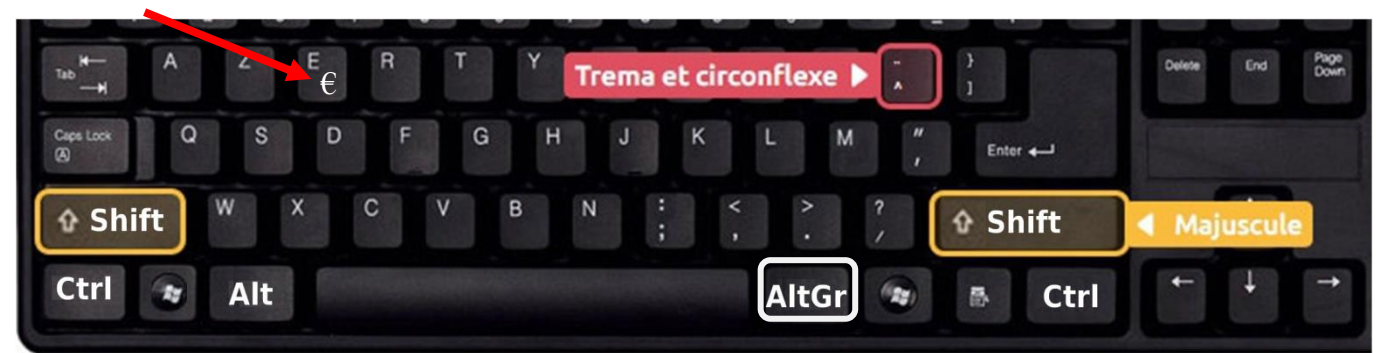

Les touches **Ctrl**, **AltGr** et **Shift** sont des touches que l'on maintient \_\_\_\_\_\_\_\_\_\_\_\_\_\_\_\_\_\_\_\_\_\_\_\_\_\_\_\_\_\_\_\_\_\_\_

## **Les accents circonflexe et tréma :**

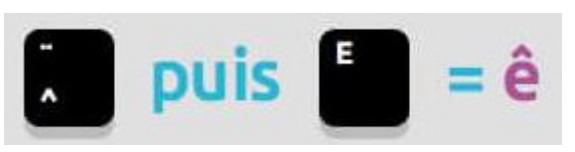

- 1°/ Appuyer **et relâcher** la touche
- 2°/ Appuyer et relâcher la touche de la lettre
- puis
	- 1°/ Appuyer **sans relâcher** sur Shift
	- 2°/ Appuyer et relâcher la touche " (sans relâcher Shift)
	- 3°/ Relâcher Shift
	- 4°/ Appuyer et relâcher la touche de la lettre